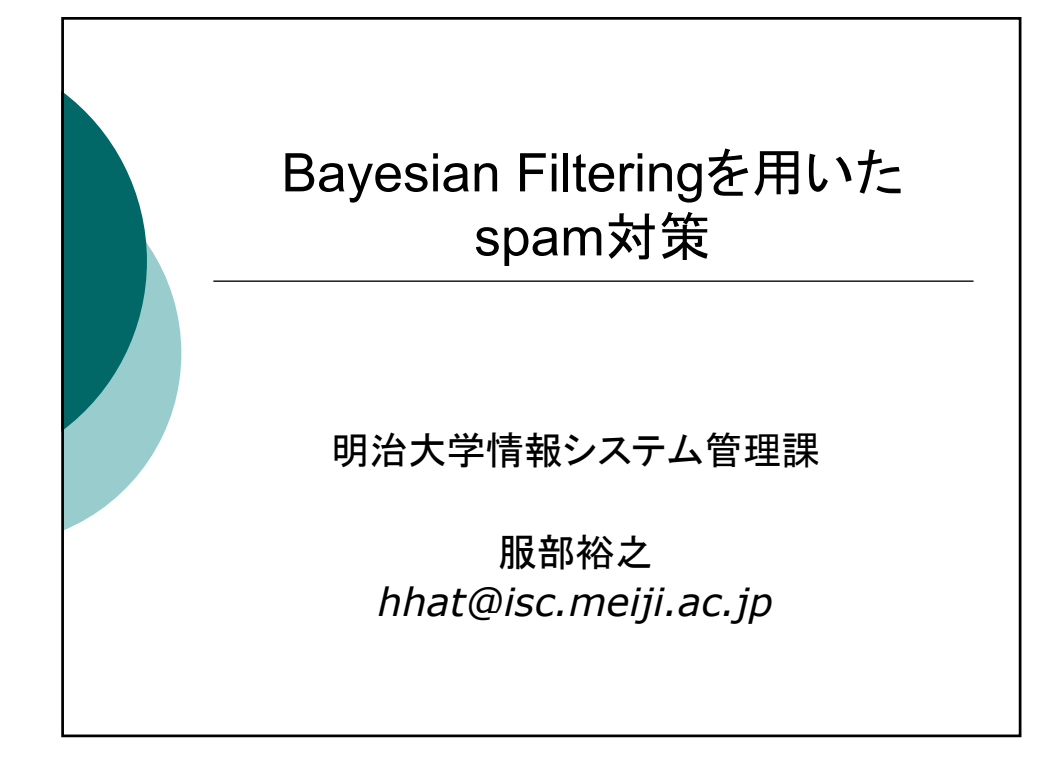

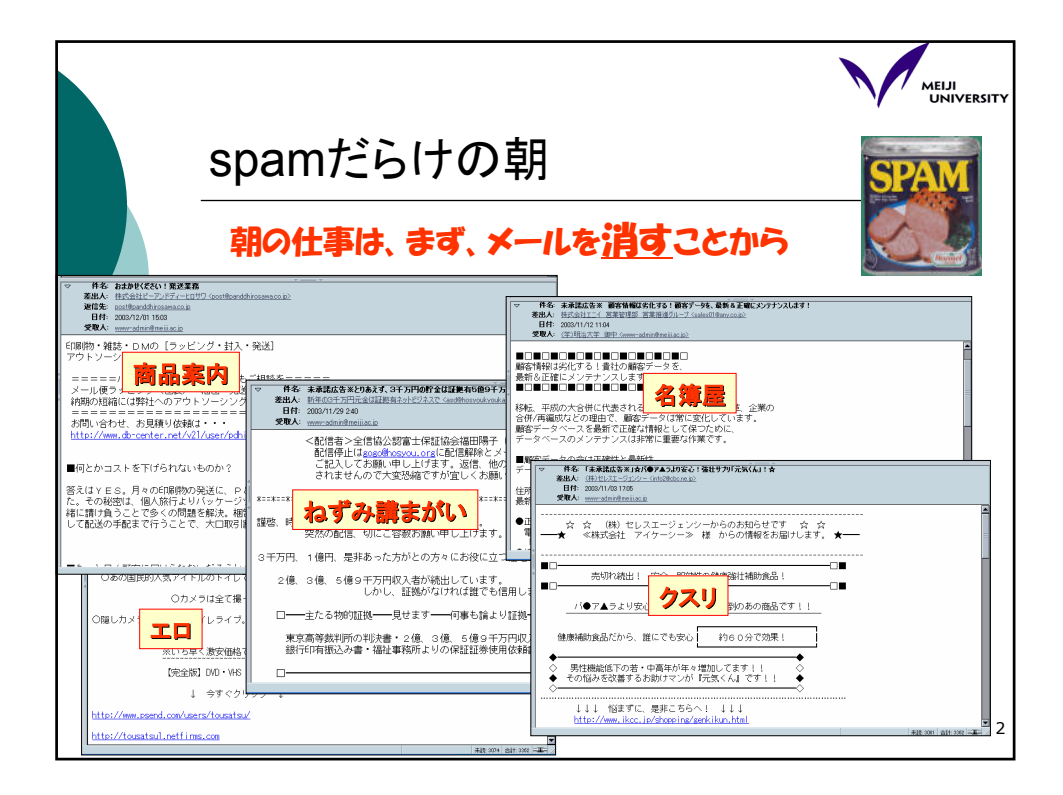

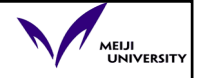

3

## 本日のメニュー

- spamを排除する方法は?
- 今、注目の「Bayesian Filtering」とは?
- 使いものになるのか?
- o GraceMailからの利用は可能か?

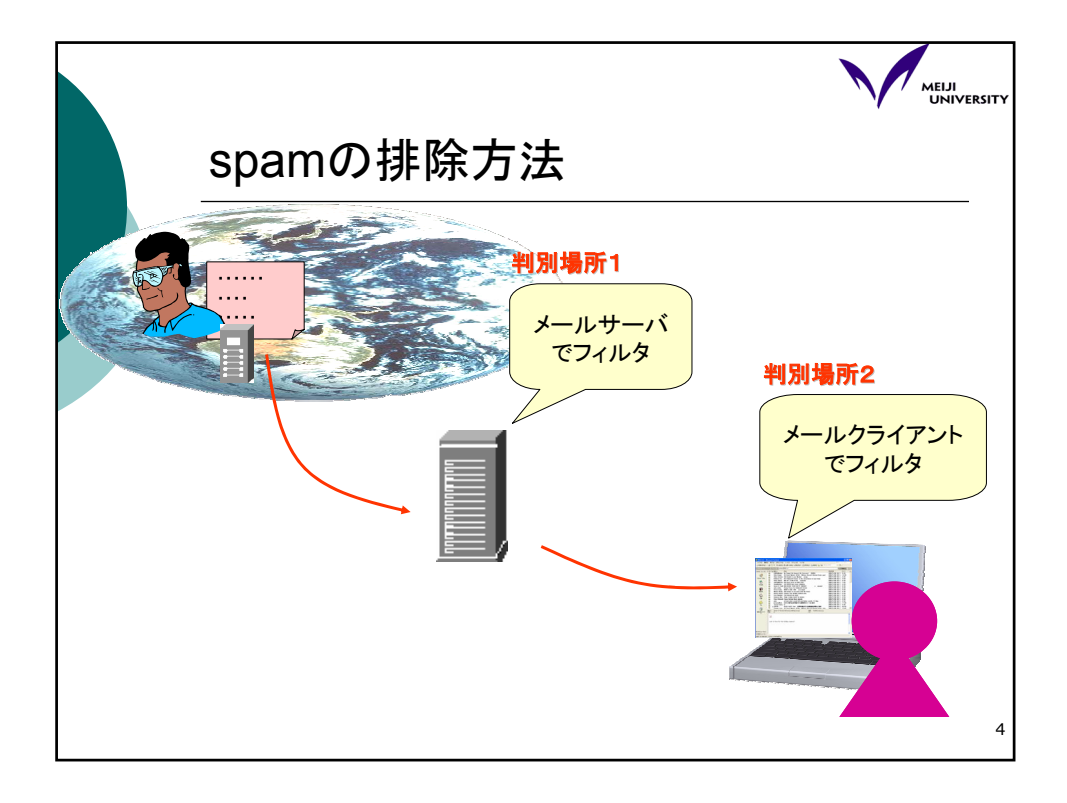

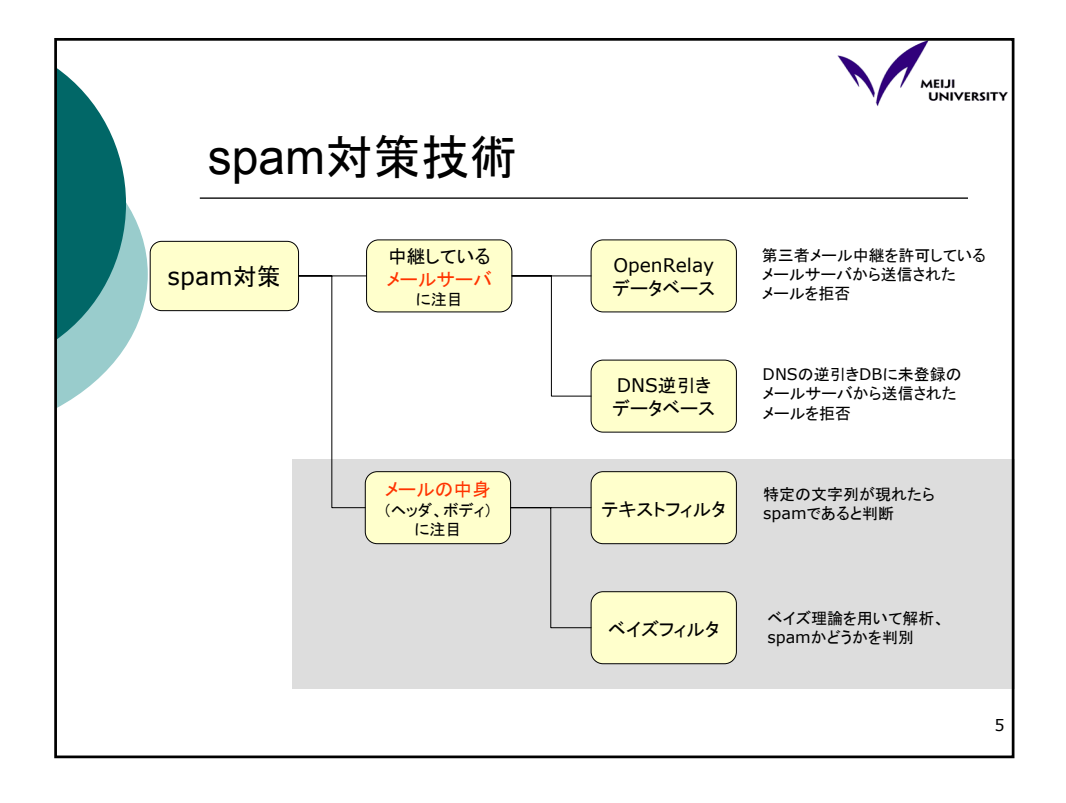

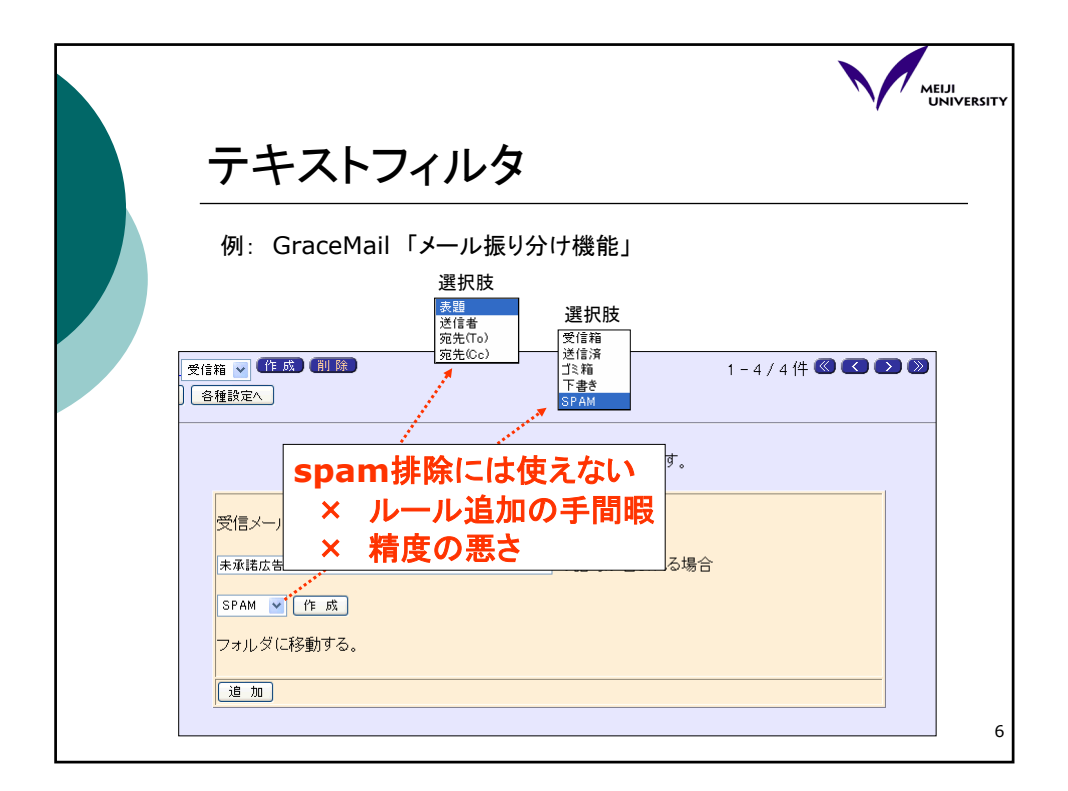

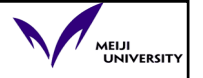

7

## ベイズフィルタ - Bayesian Filtering -

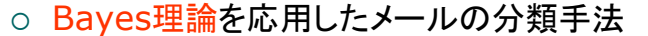

z 前提

- 「特定の単語」はspamに高頻度で出現する。
- ○「それ以外の単語」は非spamに高頻度で出現する。

## ● よって、、、、

- 1. 新規に到着したメールに含まれる単語を、過去の spam,非spamメールに含まれている単語と比較する ことによって、そのメールがspamであるかどうかを自 動的に判別可能であるはず。
- 2. 判別結果を、フィードバックすれば、より高精度の自動 分類が可能になるはず。

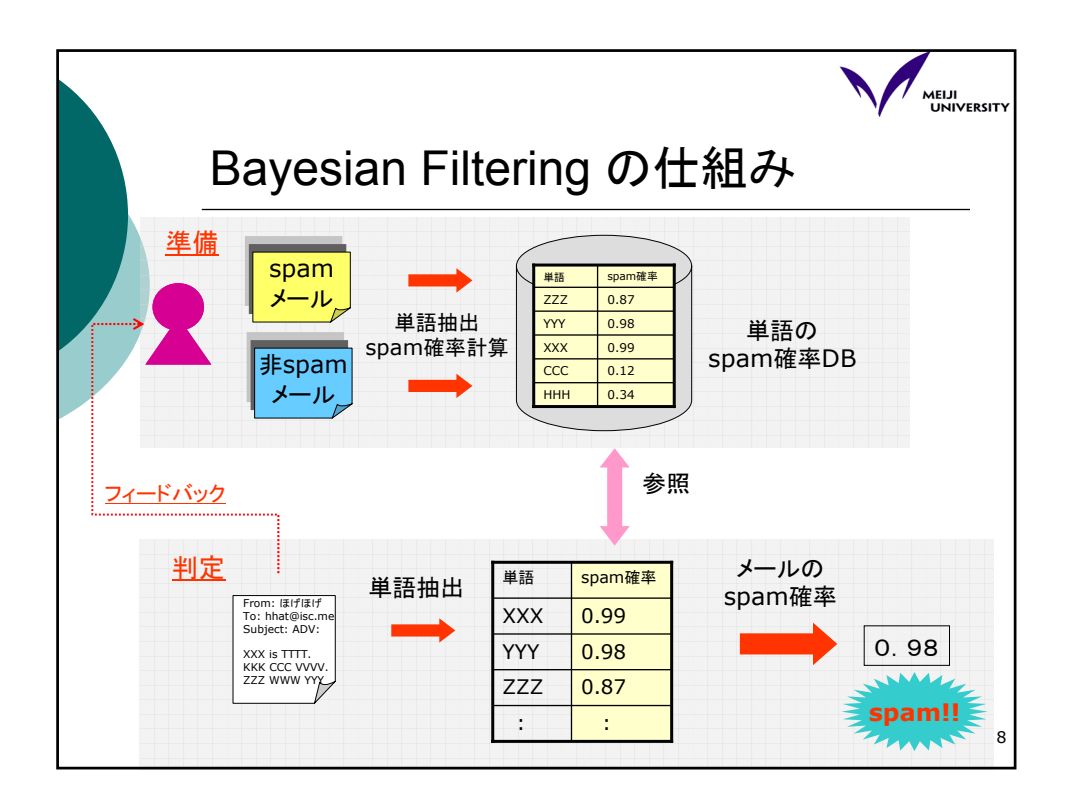

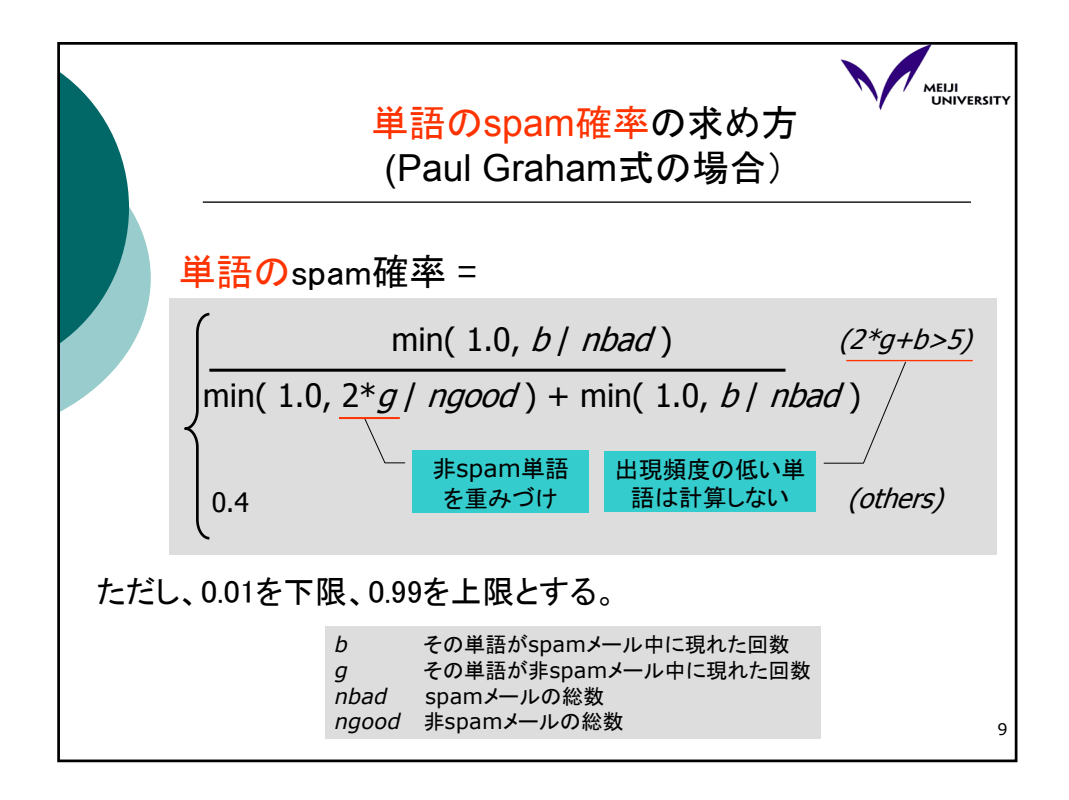

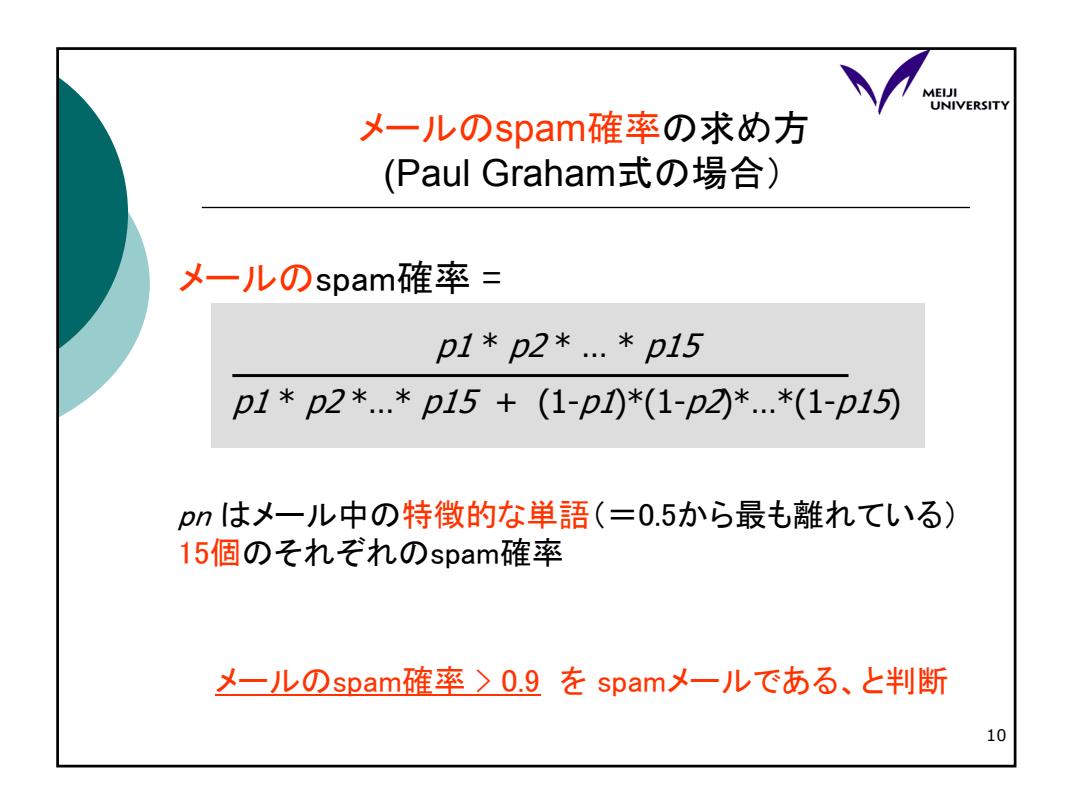

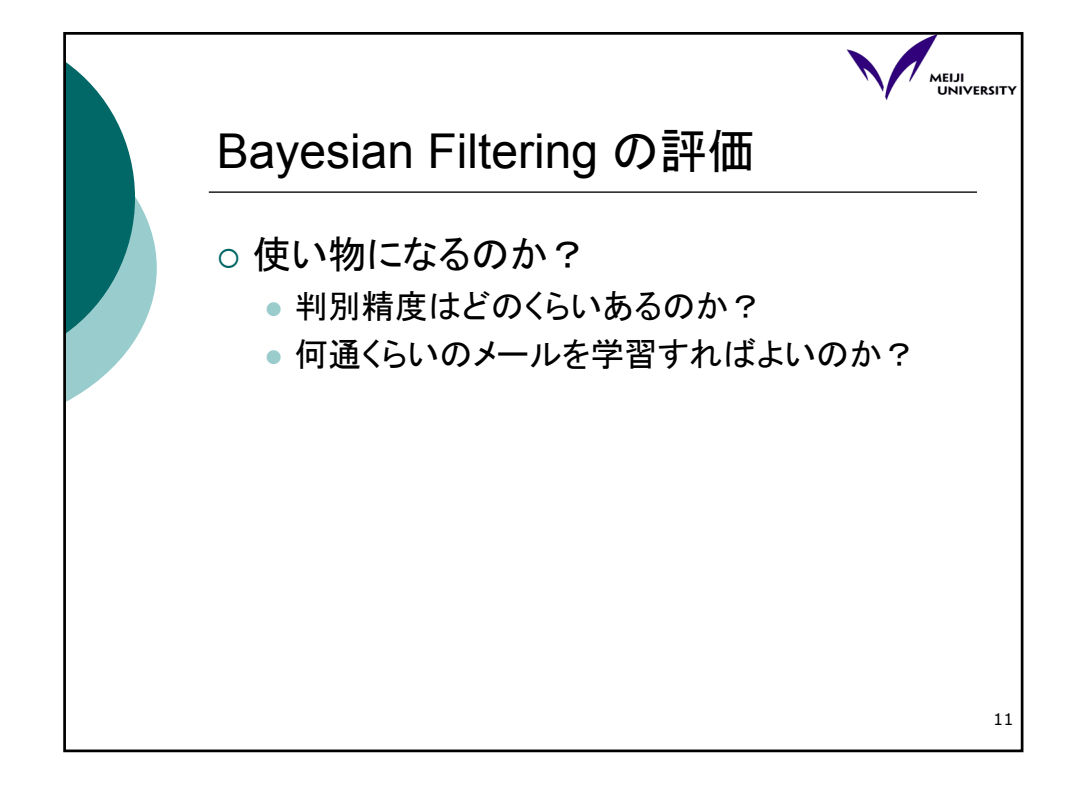

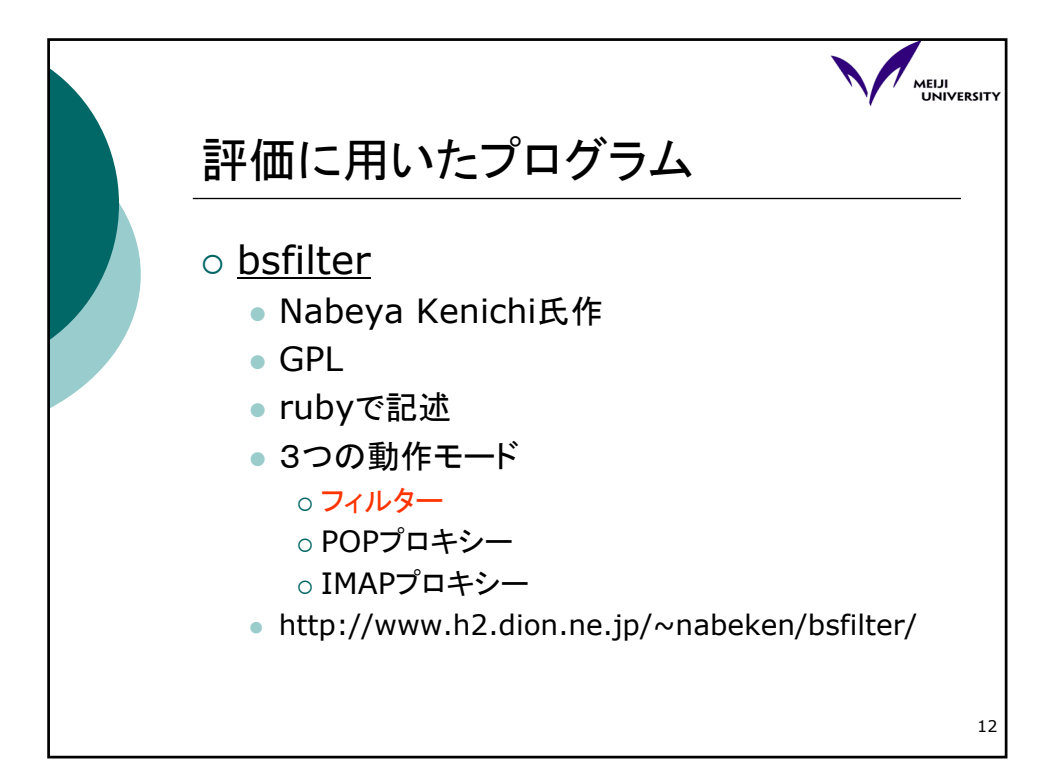

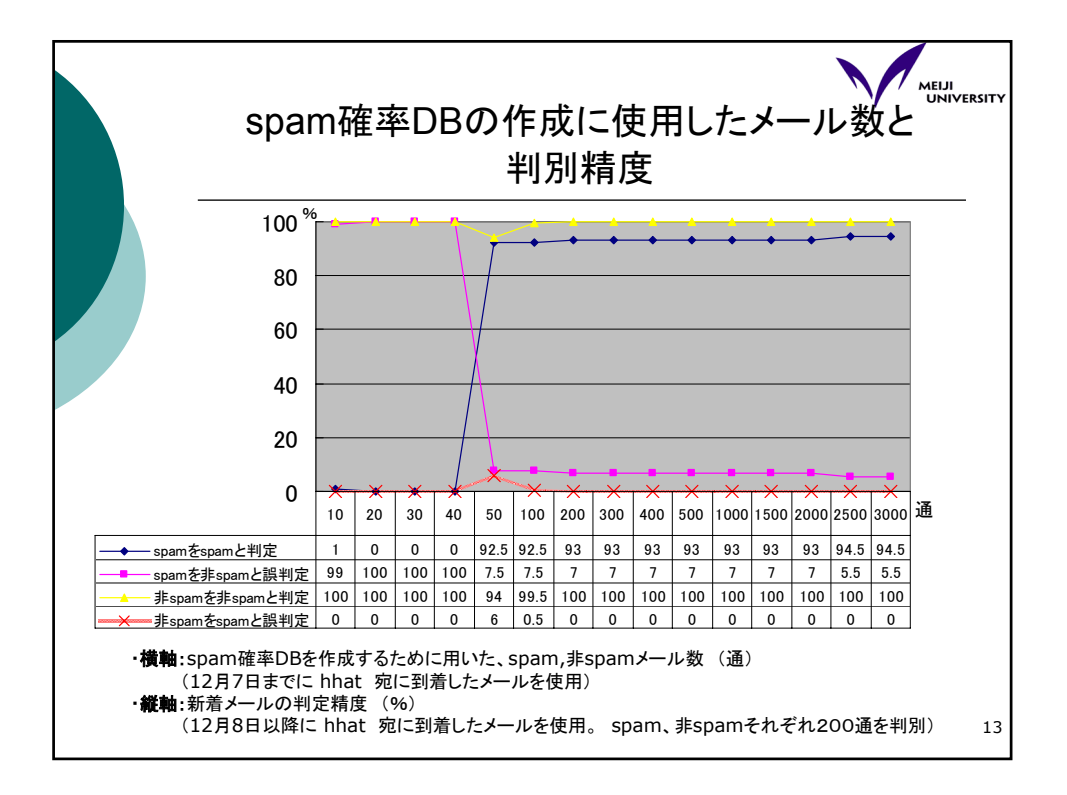

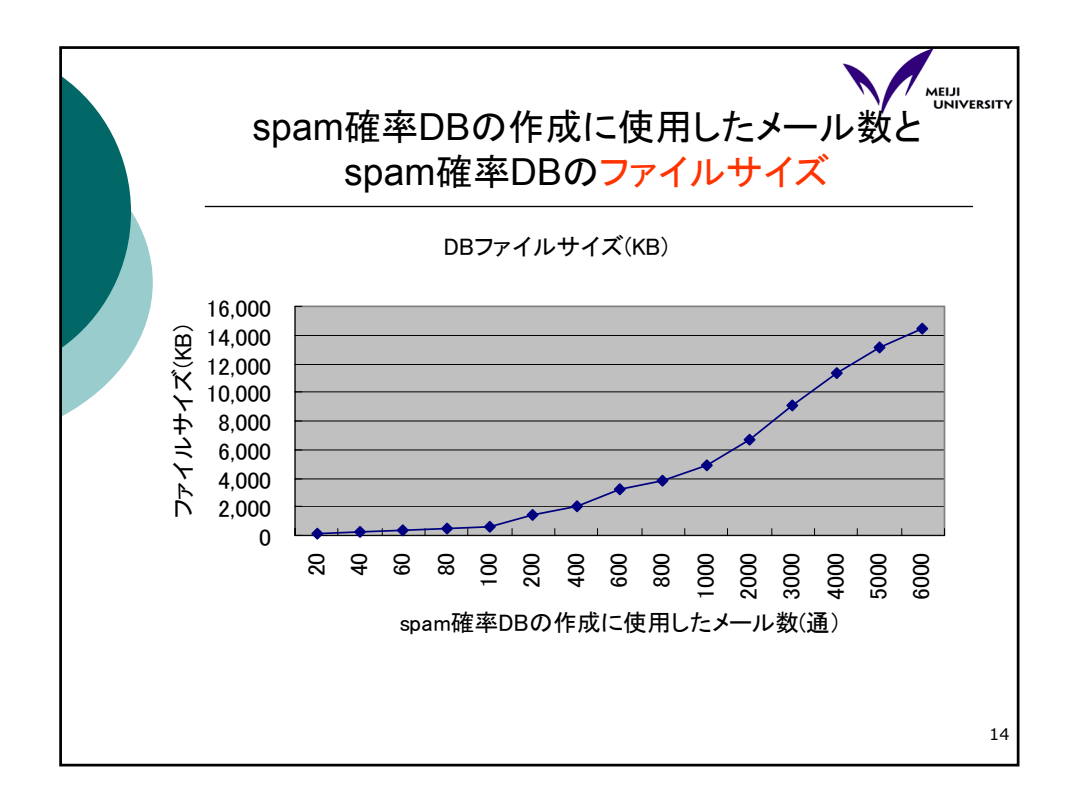

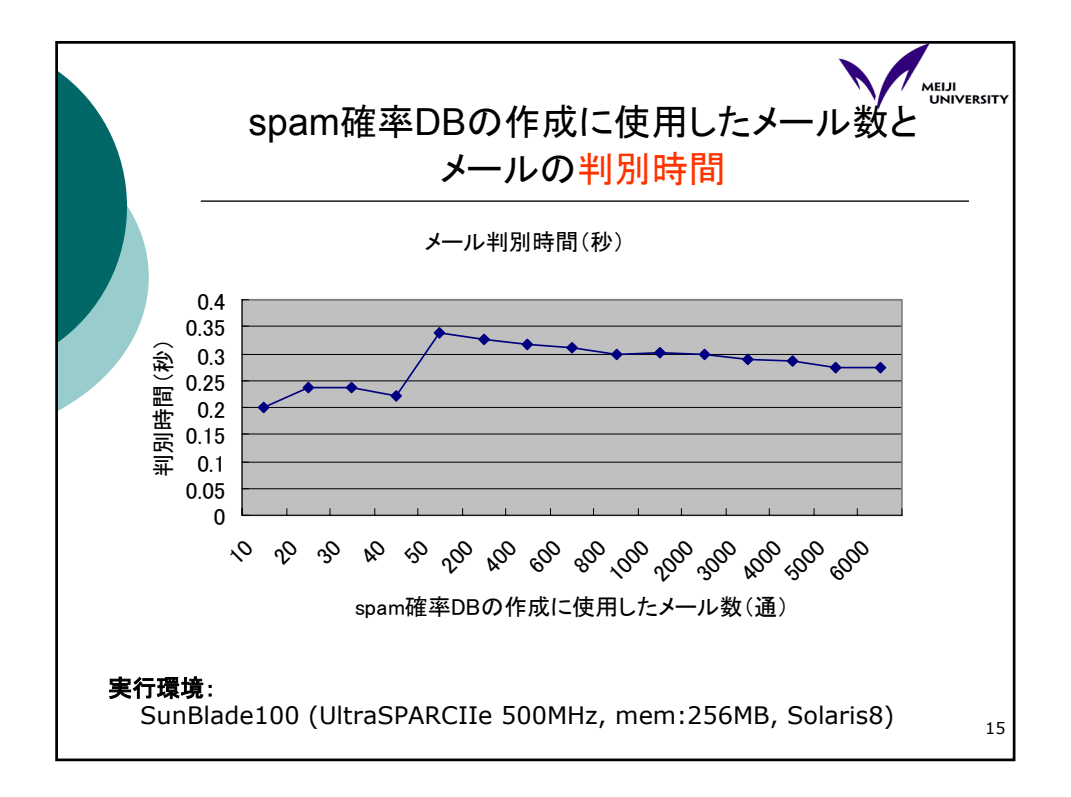

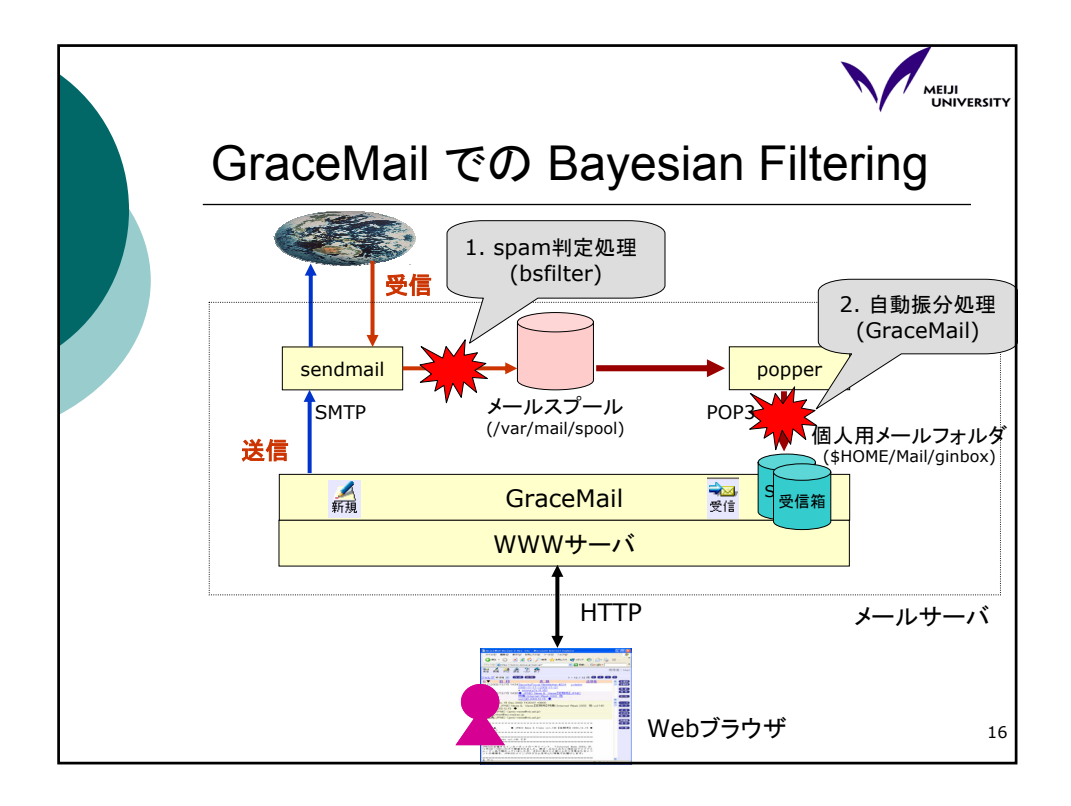

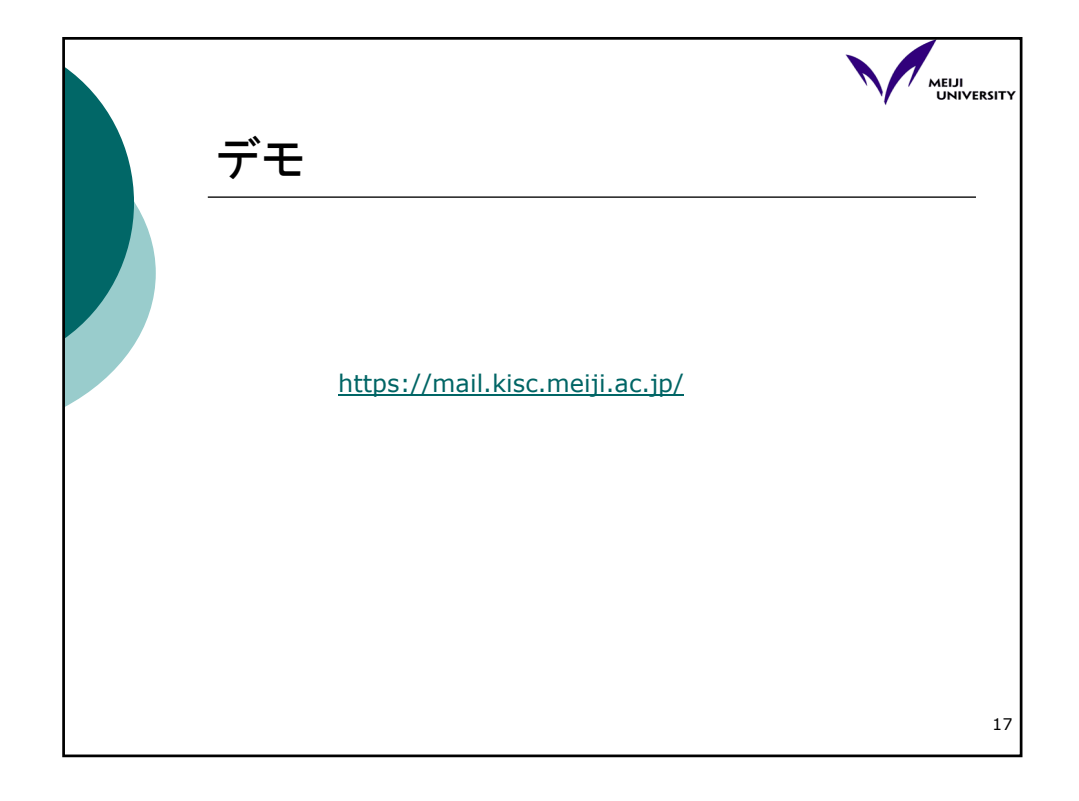

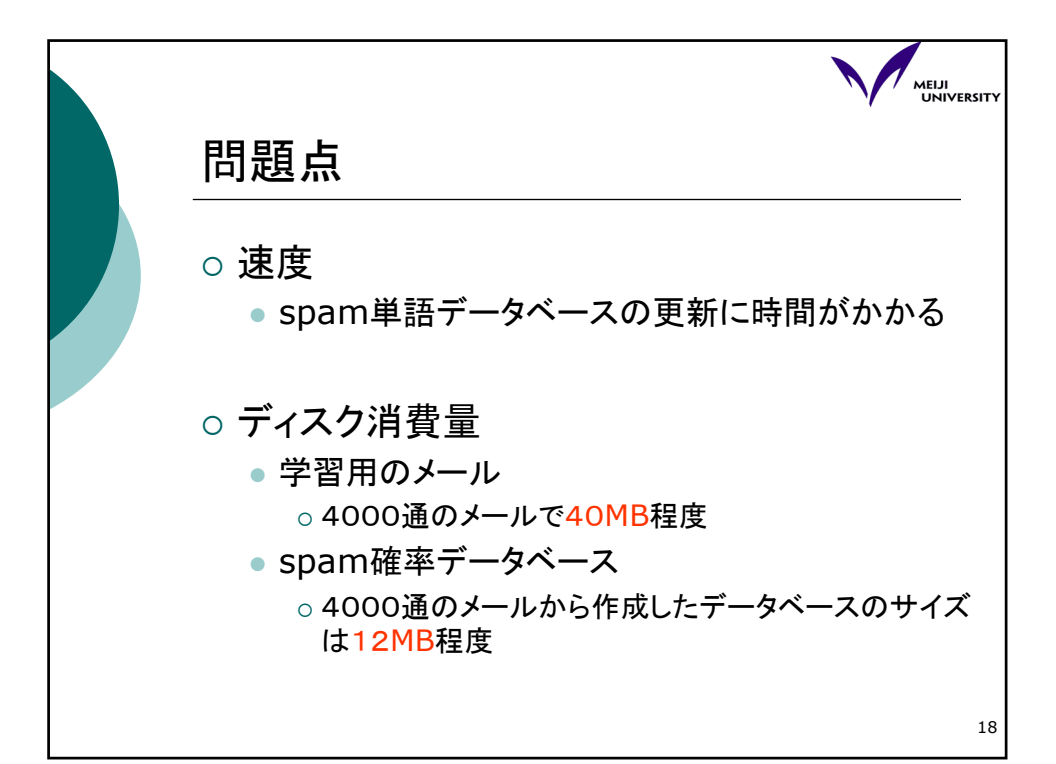

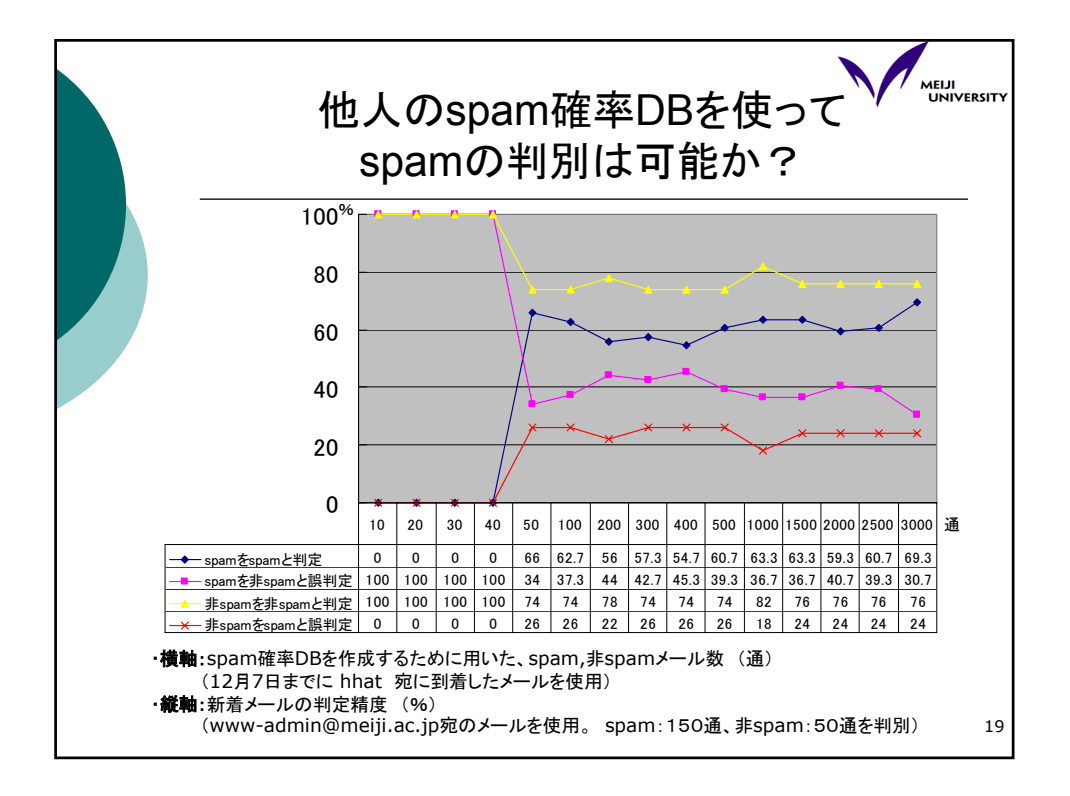

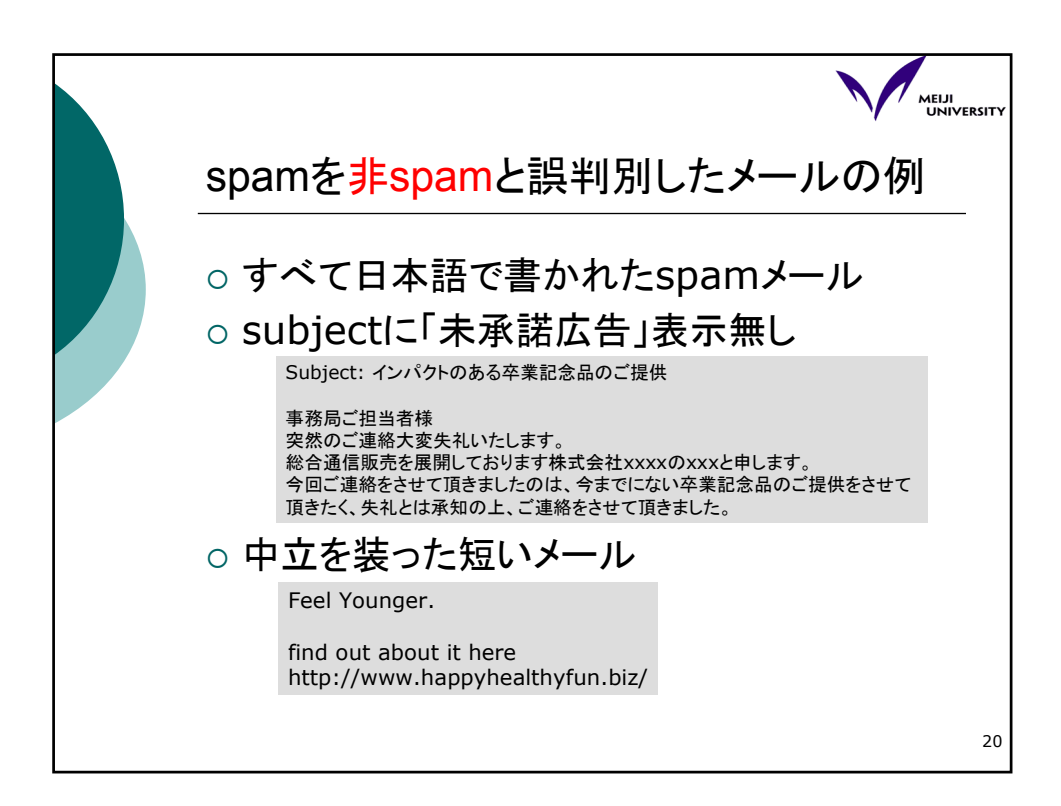

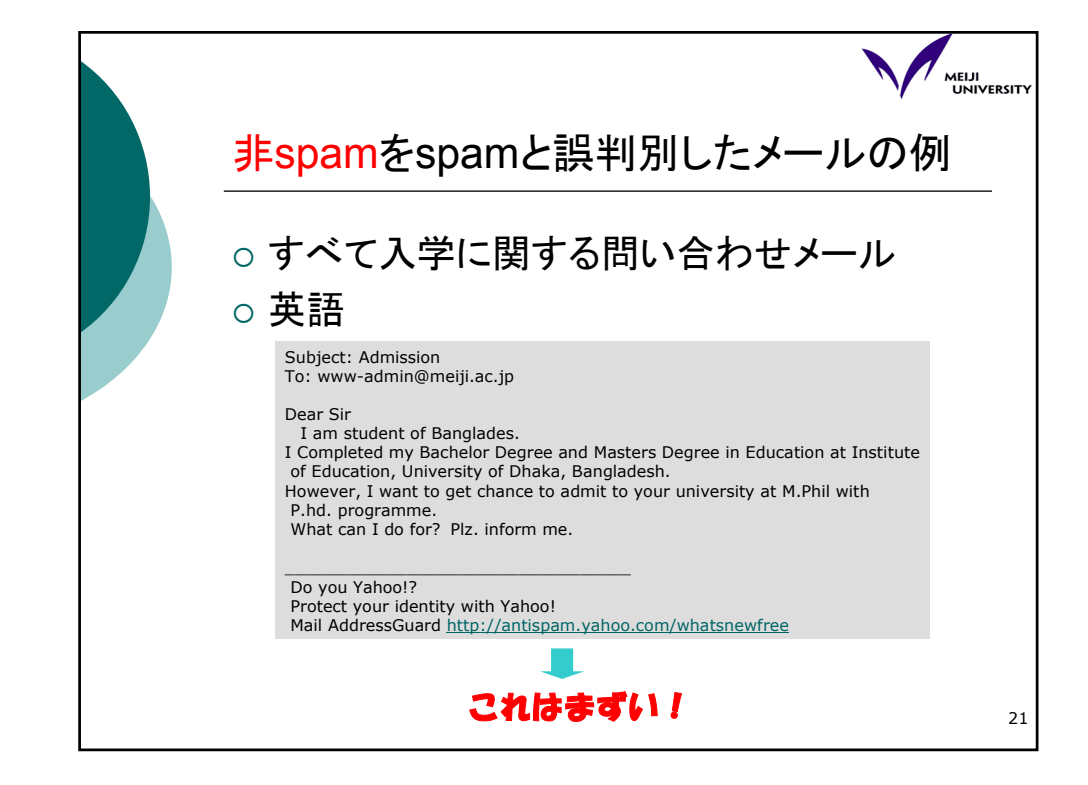

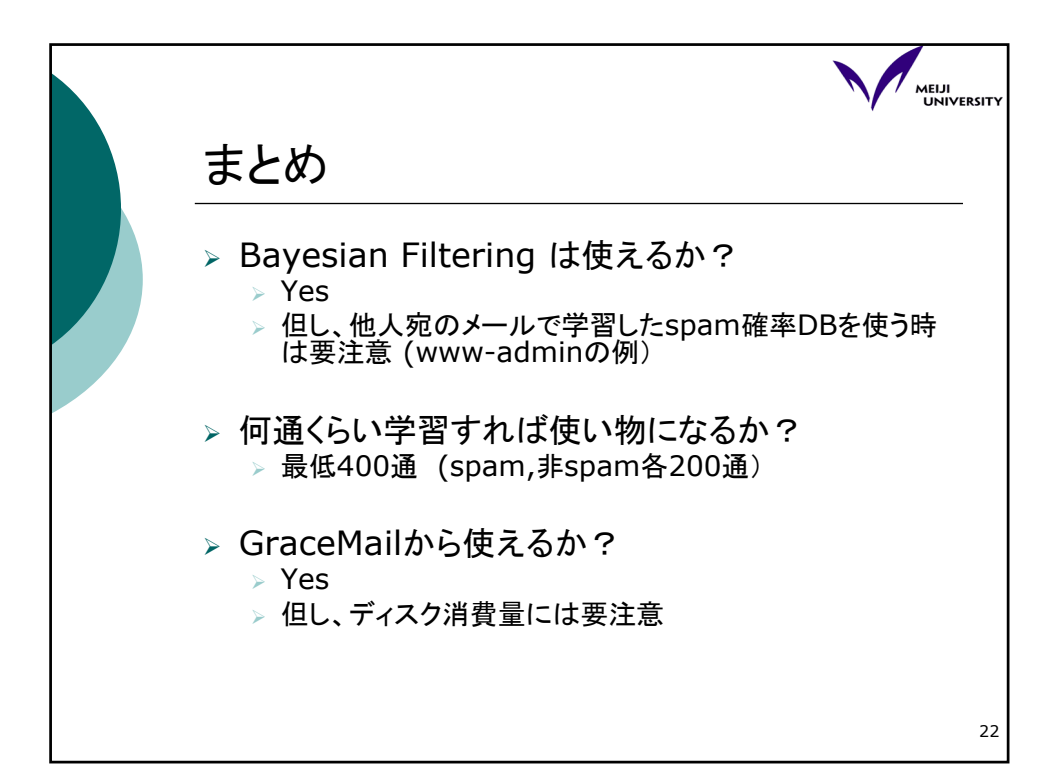

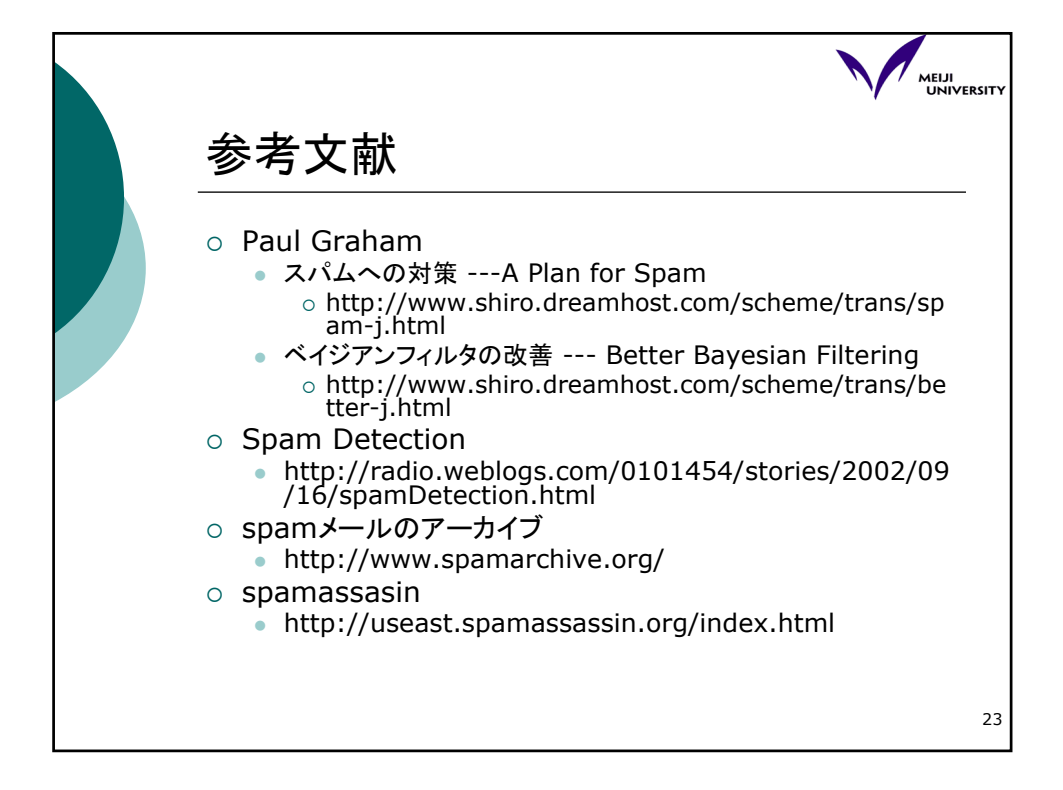

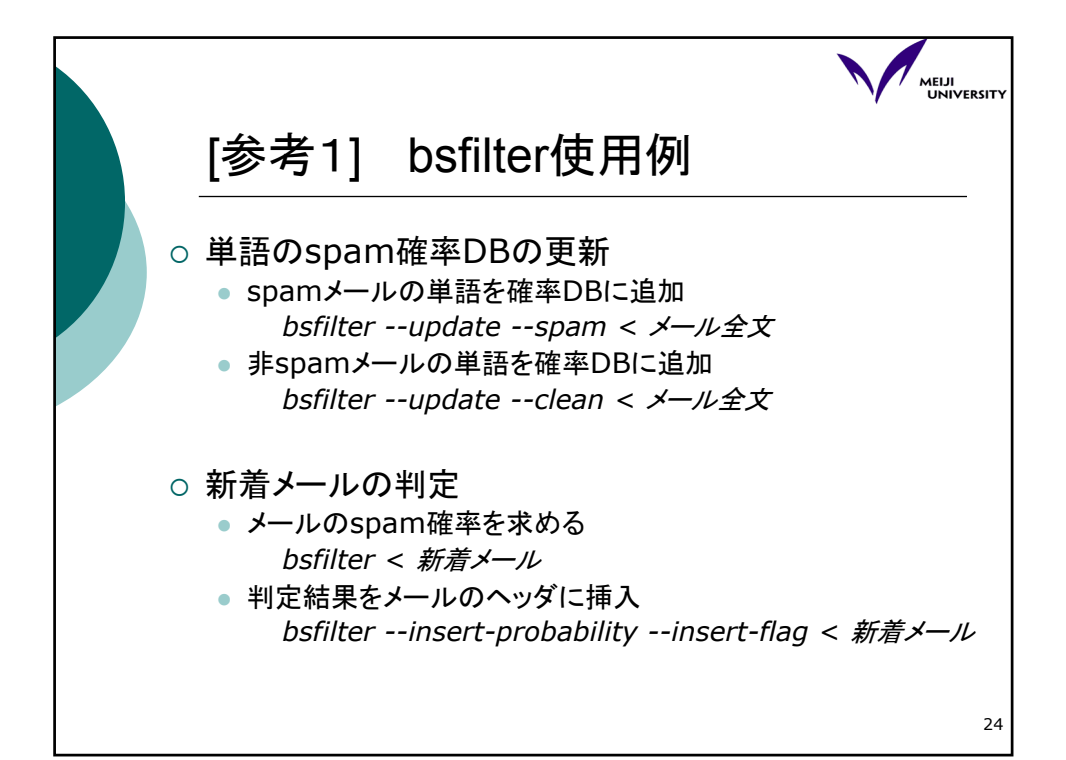

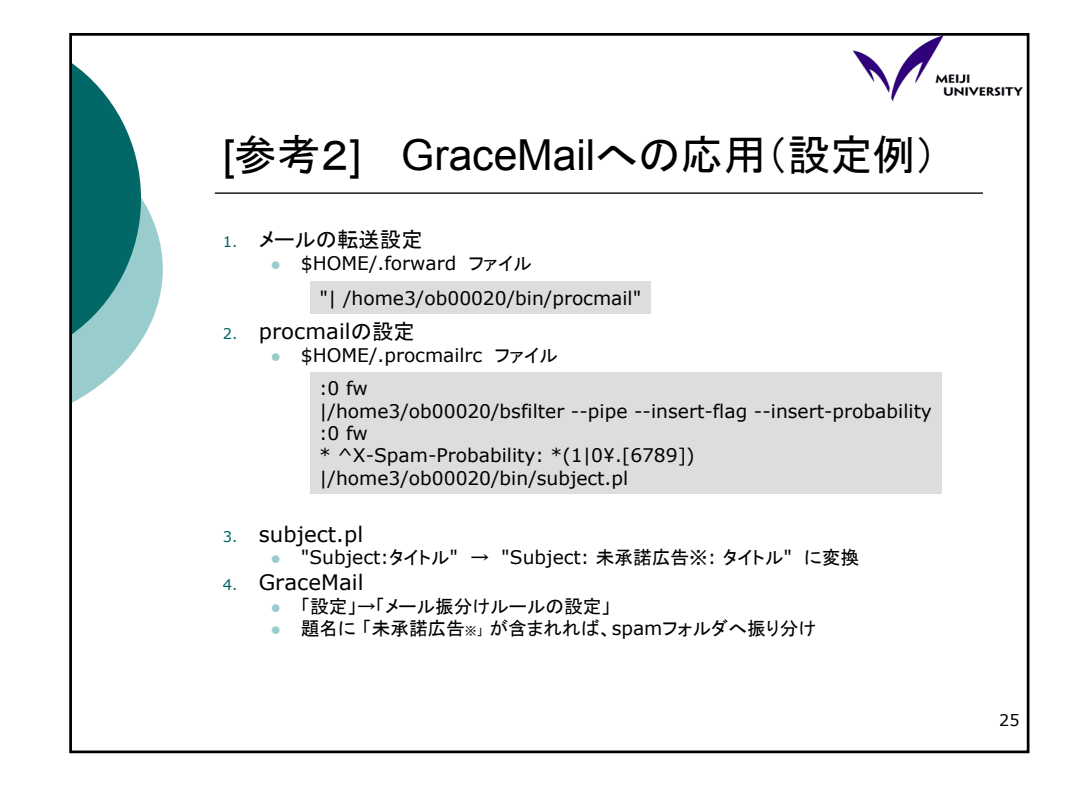